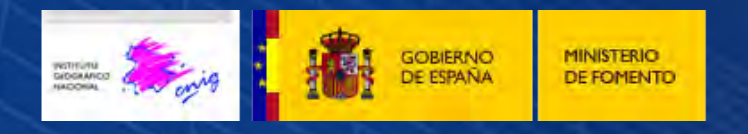

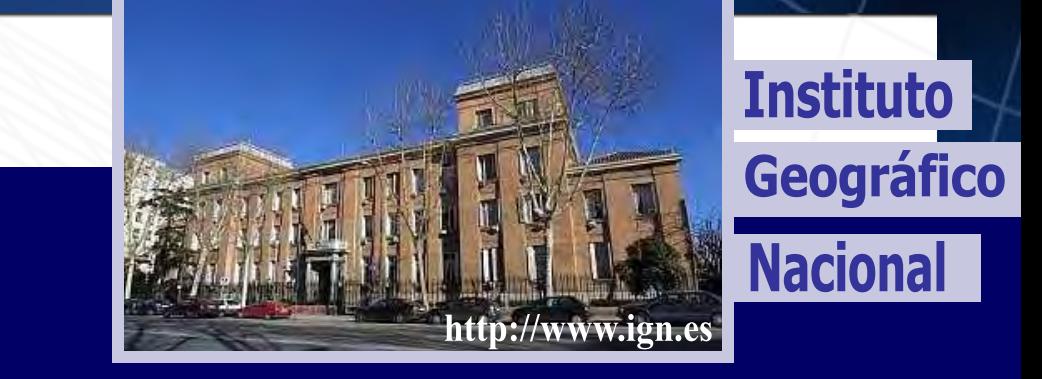

### **Servicio de visualización acorde con el perfil INSPIRE de ISO19128-WMS 1.3.0, IGNBase**

### **Cristina Ruiz Montoro**

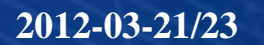

**2012-03-21/23 Jornadas de SIG libre- Girona 1**

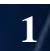

л

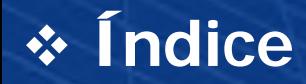

- **¿Qué es IGNBase?**
- **Tecnología**
- **Fuentes de datos**
- **Normas de ejecución y guías técnicas**
- **WMS IGNBase**
	- **Estilos de representación**
	- **Descripción general de IGNBase**
	- **Ejemplo de estructura de capas**
- **Dificultades en la elaboración de IGNBase**
- **Conclusiones**

## **Servicio de visualización Inspire**

- **Cumple con el Perfil Inspire de ISO19128-WMS 1.3.0**
- **Muestra cartografía oficial del IGN producida para las escalas**
	- **1:25.000**
	- **1:200.000**
	- **1:5.000**

## **Información geográfica de los temas de los anexos I, II y III de Inspire.**

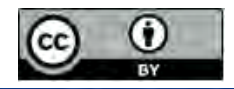

## **Información geográfica**

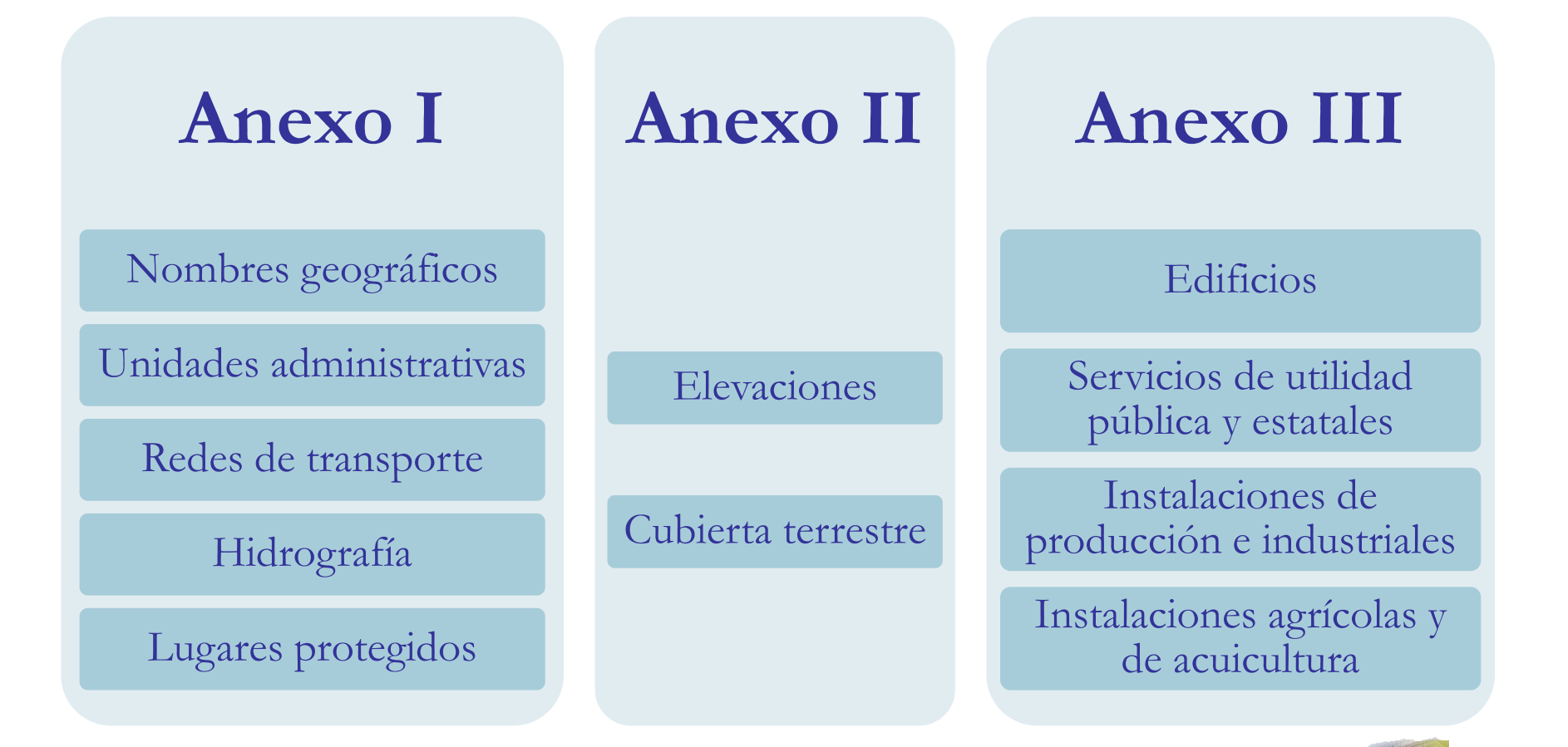

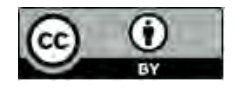

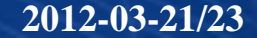

**2012-03-21/23 Jornadas de SIG libre- Girona 4**

Geográfico Nacional

Instituto

### **Software libre**

- **Linux CentOS**
- **PostGis**
	- **Base de Datos**
- **Geoserver**
	- **WMS**
- **Kosmo** dia.
	- **Estilos SLD**
- **CatMDEdit**
	- **Metadatos de cada una de las capas INSPIRE**
	- **Metadatos del servicio de visualización, WMS**

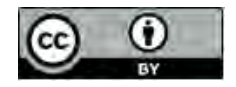

Geográfico Nacional

Instituto

#### **Software propietario** F

- **FME Workbench:**
	- **Para la migración desde Oracle a PostGis.**
	- **Para la migración desde shapefile a PostGis**
- **Geomedia Grid**
	- **Para la generación del sombreado**

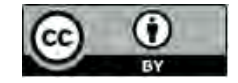

Geográfico Nacional

Instituto

### **Fuentes de datos**

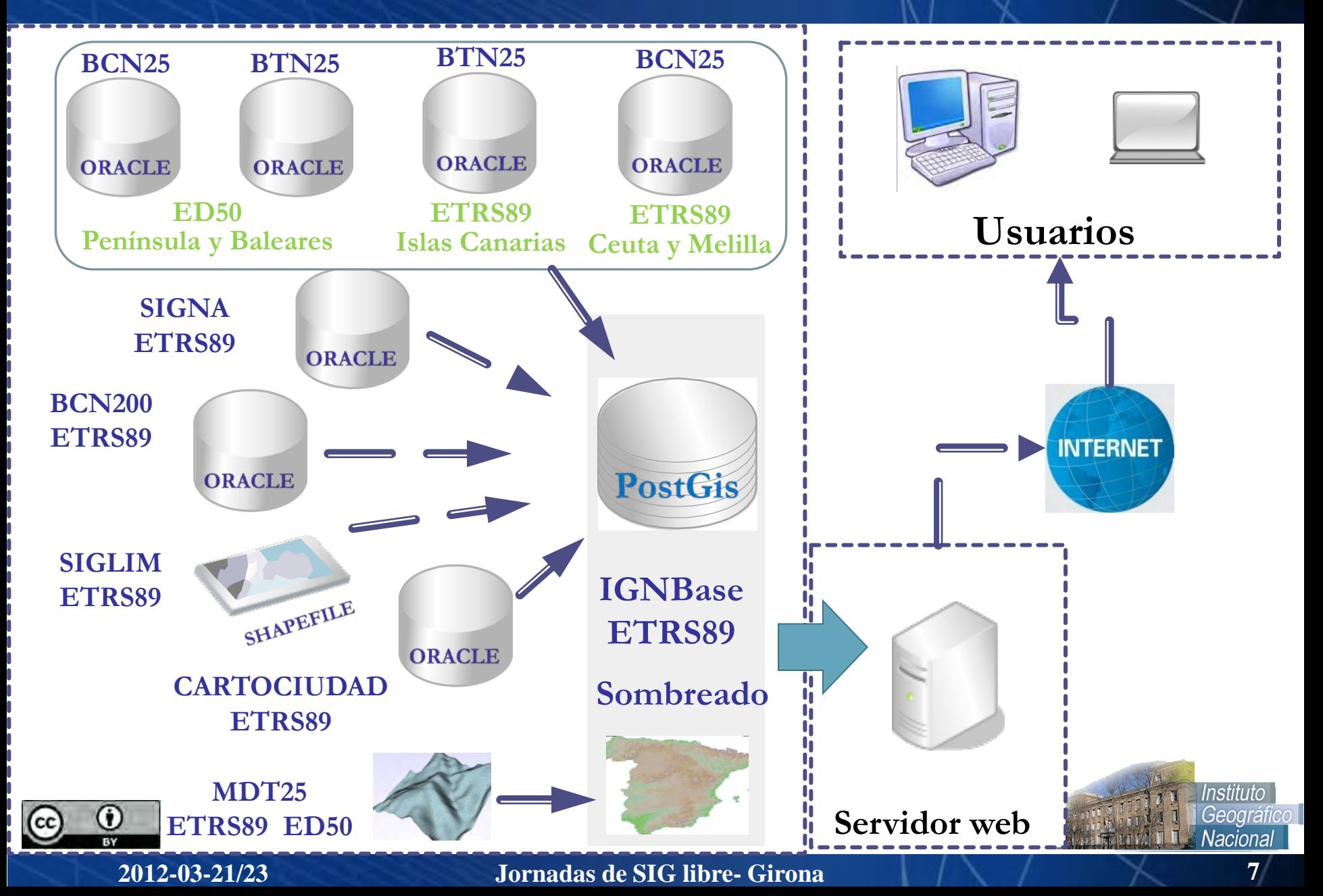

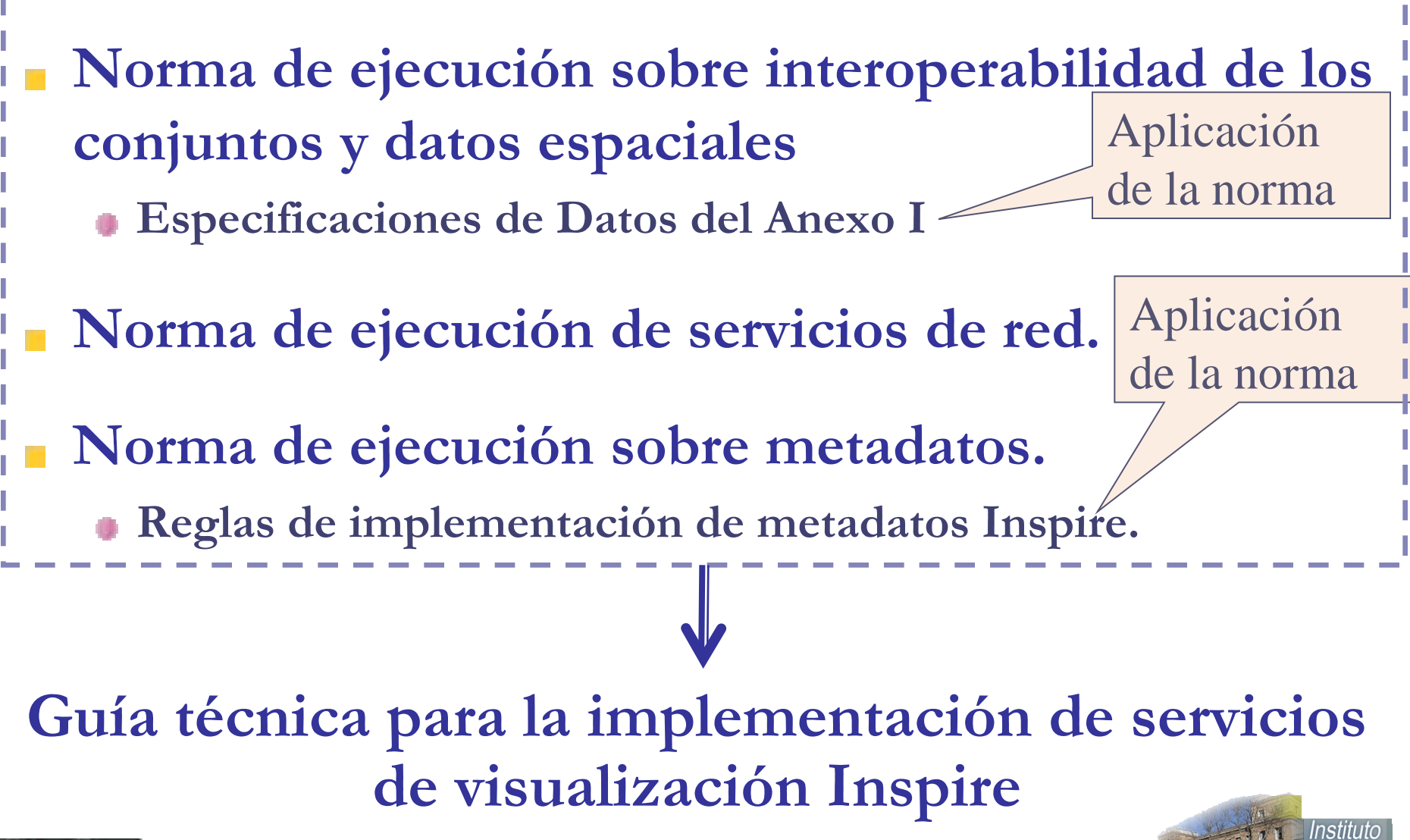

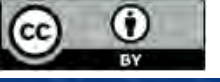

- **Respuesta del GetCapabilities soporta un idioma**
- **Soporta las operaciones obligatorias.**
	- **View Service Metadata (GetCapabilities)**
	- **GetMap**

Guía técnica para la implementación de servicios de visualización Inspire

Reglamento sobre

servicios de red

**Los metadatos del servicio se ofrecen a través de un vínculo a un recurso de metadatos.** Reglamento sobre

interoperabilidad de los conjuntos y datos espaciales

**Cada capa tiene dos estilos de representación**

- **"Estilo por defecto Inspire"**
- **"Estilo nacional"**

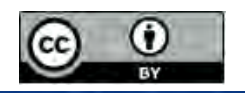

lacıonal

### **Estilos de representación del IGN**

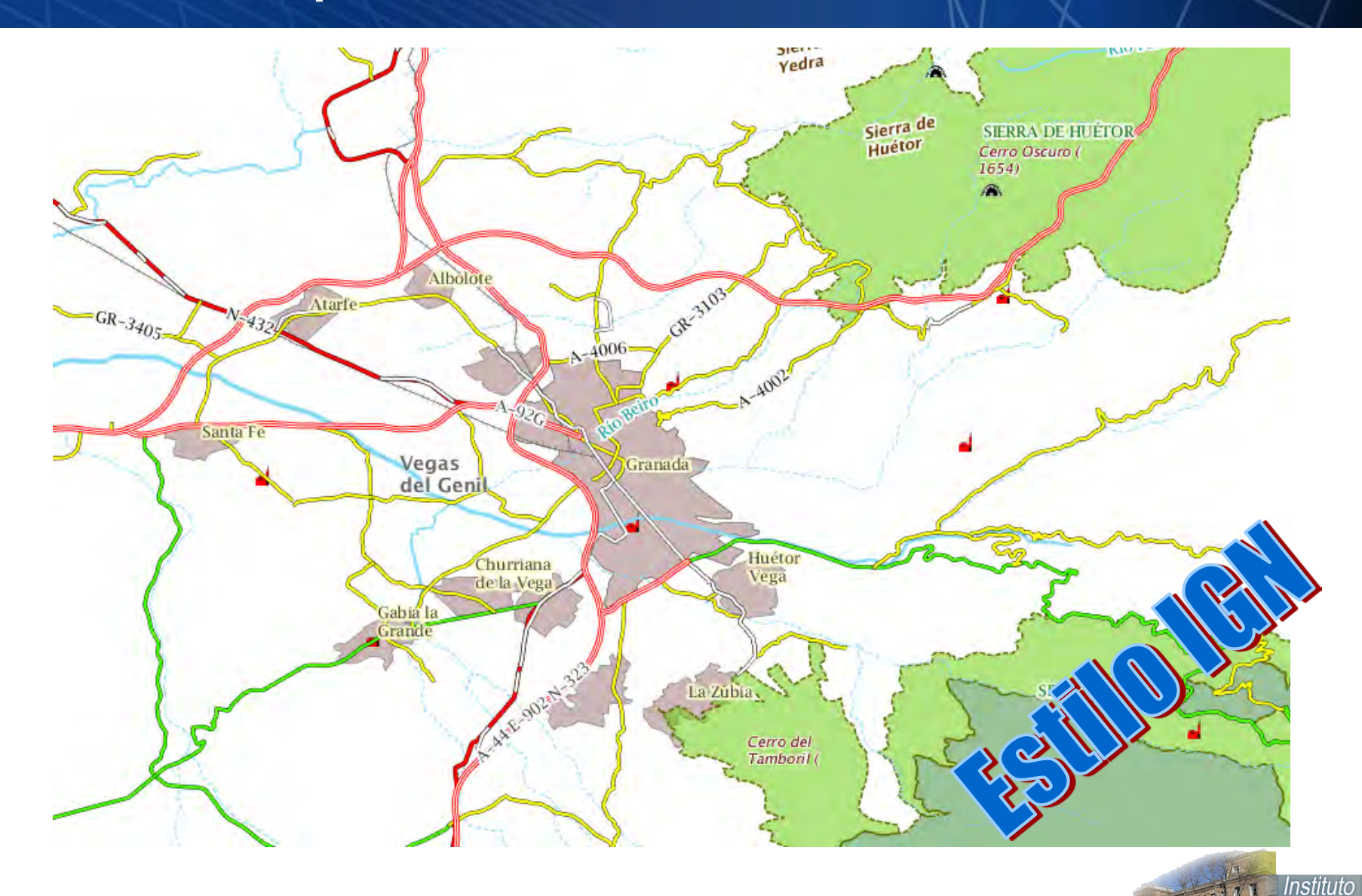

Geográfico Nacional

### **Estilos de representación Inspire**

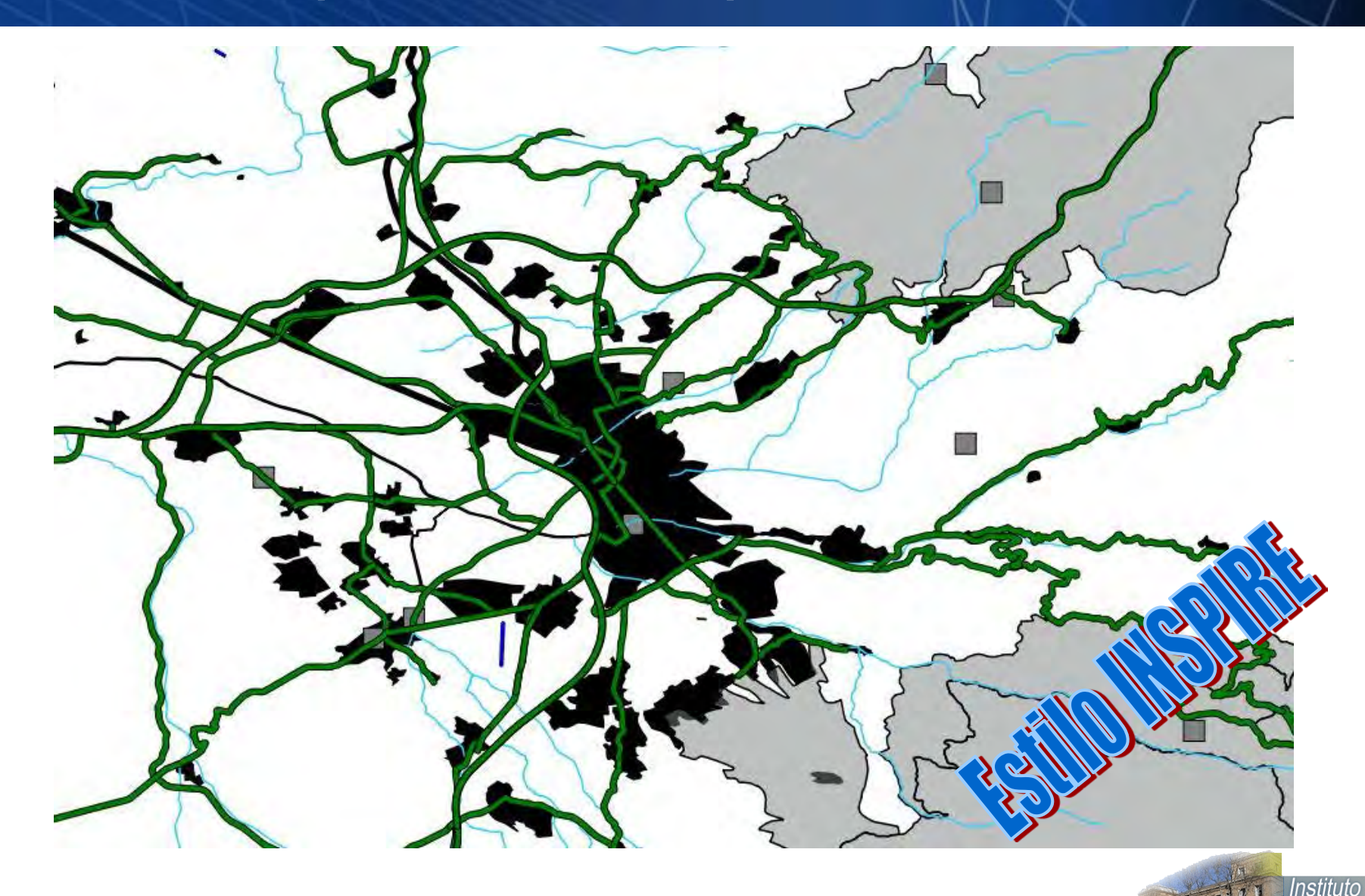

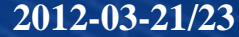

Geográfico **Nacional** 

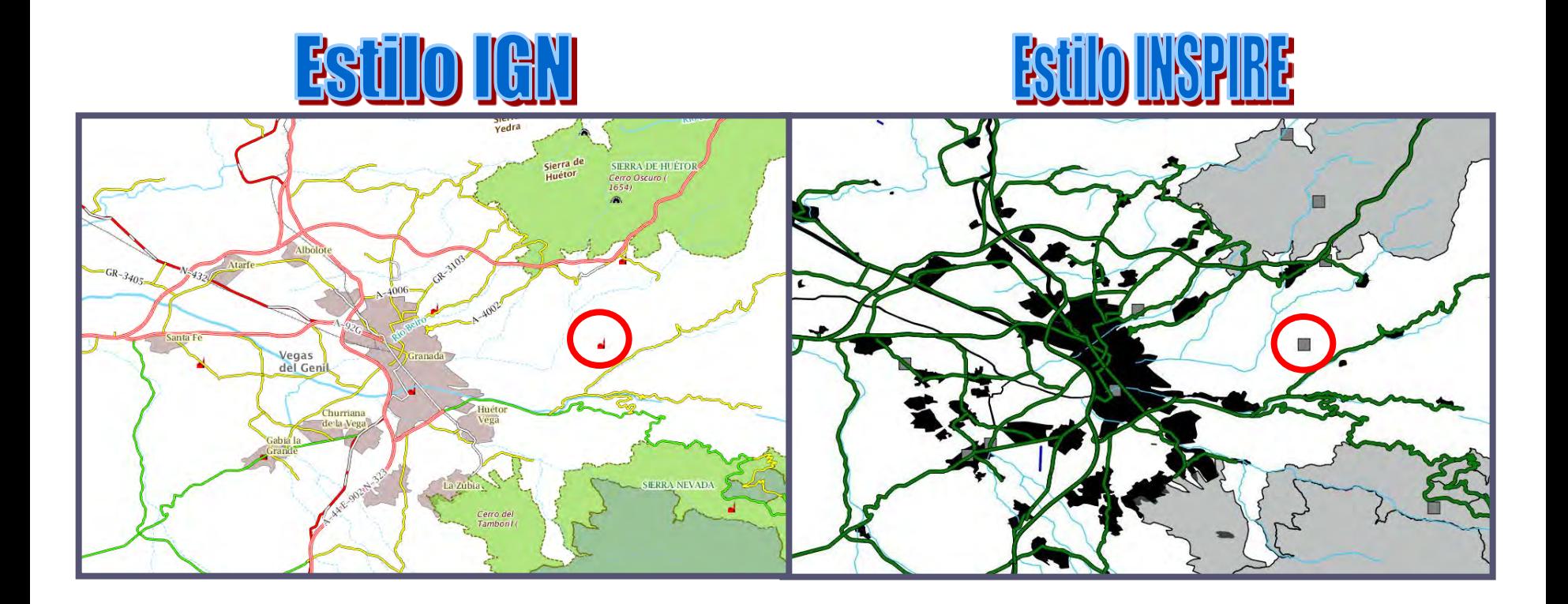

Simbolización

Nº de elementos

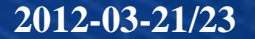

**2012-03-21/23 Jornadas de SIG libre- Girona 12**

Instituto Geográfico **Nacional** 

# **75 capas de información geográfica**

- **Umbrales de visualización:** 
	- **1:50.000**
		- **La cartografía a escala 1:25.000 se muestra a escalas mayores**
		- **La cartografía a escala 1:200.000 se muestra a escalas menores.**
	- **1:20.000**
		- **Aparece CartoCiudad**

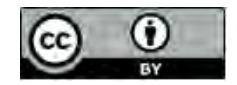

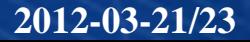

## **Las capas Inspire son grupos de capas IGN**

- **Se les asocia Nombre y título según Inspire.**
	- **<Name>TN.RoadTransportNetwork.RoadLink</Name>**
	- **<Title> Enlace de carretera</Title>**

### **Se les asocia metadatos Inspire.**

**<MetadataURL>Fichero XML del Metadato </MetadataURL>Fichero** 

## **Si de un tema se ofrecen varias capas Inspire, se agrupan por tema.**

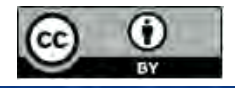

### **Ejemplo de estructura de capas**

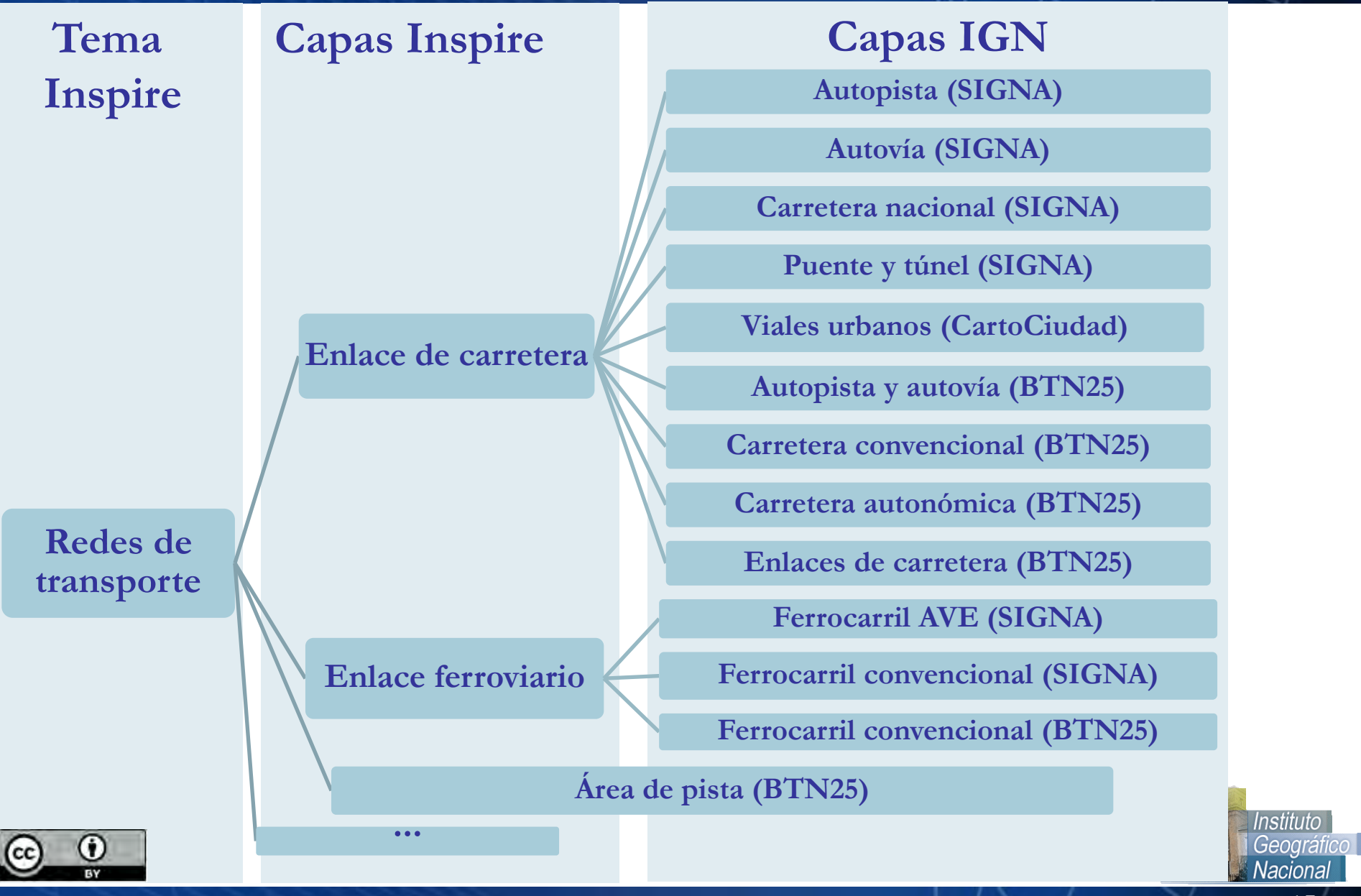

**2012-03-21/23 Jornadas de SIG libre- Girona 15**

### **Dificultades en la elaboración de WMS IGNBase**

- **Modelos de datos IGN distintos a los modelos de datos de Inspire**
	- **Necesidad de estudio para establecer relación entre ambos en cuanto a**
		- **Fenómenos contenidos en cada capa y tema.**
		- **Tipo de geometría**
- **Especificaciones de Anexos II y III en fase borrador. Tecnología**
	- **Geoserver no soporta completamente Perfil INSPIRE de WMS 1.3.0** 
		- **Elaboración manual del Capabilities para contener todos los items de metadatos conforme a INSPIRE**
- **Resultados satisfactorios en el trabajo con herramientas de software libre y gratuitas.**
- **IGNBase mejorará**
	- **Implementando multilingüismo**
		- **Capabilities en inglés**
	- **Con la versión definitiva de las especificaciones de anexos II y III.**

#### **http://www.ign.es/wms-inspire/ign-base**ř.

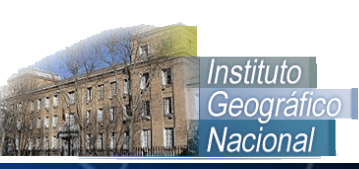

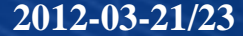

**2012-03-21/23 Jornadas de SIG libre- Girona 18**

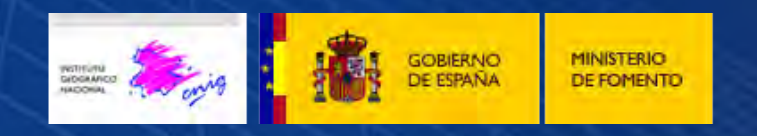

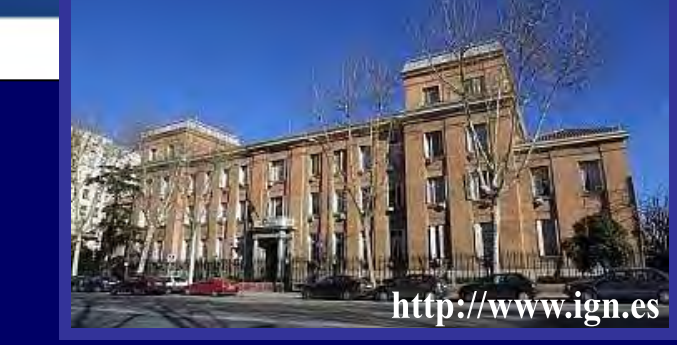

## **Instituto Geográfico Nacional**

# *Gracias por su atención*

**Cristina Ruiz Montoro Centro Nacional de Información Geográfica 915979641 cruiz@fomento.es**

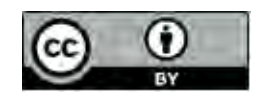

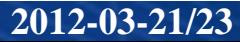

**2012-03-21/23 Jornadas de SIG libre- Girona 19**